gdb

 $\mathbf{gdb}$ 

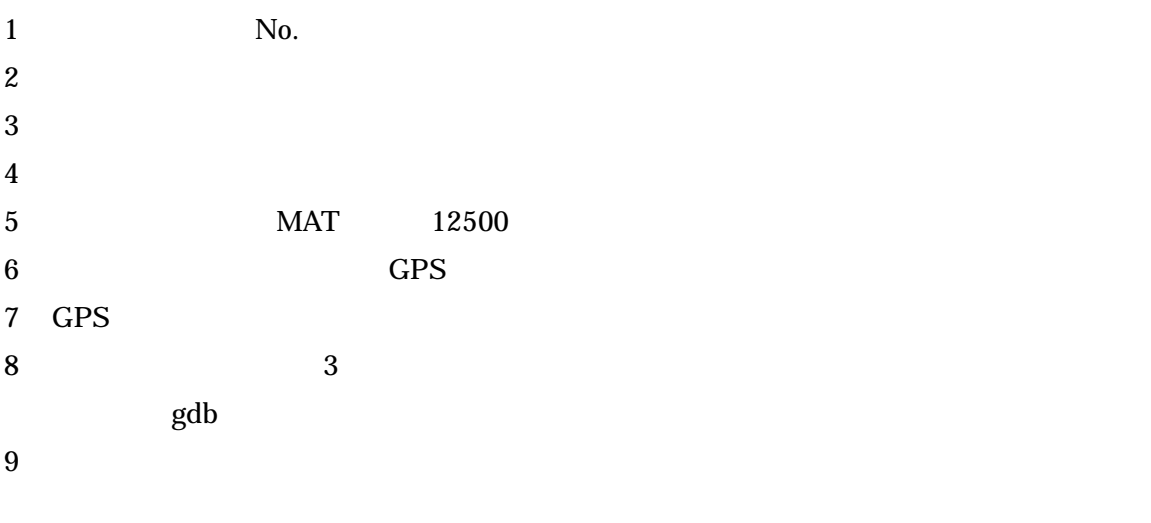

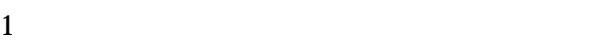

 $2 \nightharpoonup$ 

 $4 \,$ 

Windows

gdb GPS